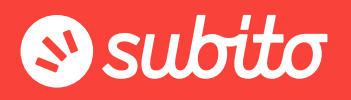

# Consigli per la realizzazione grafica Masthead

## SUGGERIMENTI

- Scegliere un unico messaggio da comunicare: il Masthead è tanto più efficace quanto più il messaggio che trasmette è chiaro
- Usare un'immagine ad effetto e in ottima risoluzione
- Inserire uno slogan (claim) breve e semplice
- Mettere un *invito al click* (per esempio: Scopri di più, Clicca qui)
- Inserire il proprio logo
- Scegliere come pagina di atterraggio (la pagina che si apre cliccando sulla grafica) una pagina coerente con il contenuto del Masthead

## COSA NON FARE

- Scrivere troppo: comunicare troppe informazioni rischia o di confondere l'utente oppure di non invogliarlo ad approfondire cliccando sulla grafica
- Usare immagini in bassa risoluzione e/o di cui non si hanno i diritti
- Inserire tutte le informazioni societarie (indirizzo, telefono, indirizzo di una seconda sede…)
- Mettere troppi inviti al click o non metterne nessuno

#### GRAFICA

Ecco un riepilogo schematico delle informazioni da inserire nel Masthead e un esempio di realizzazione grafica.

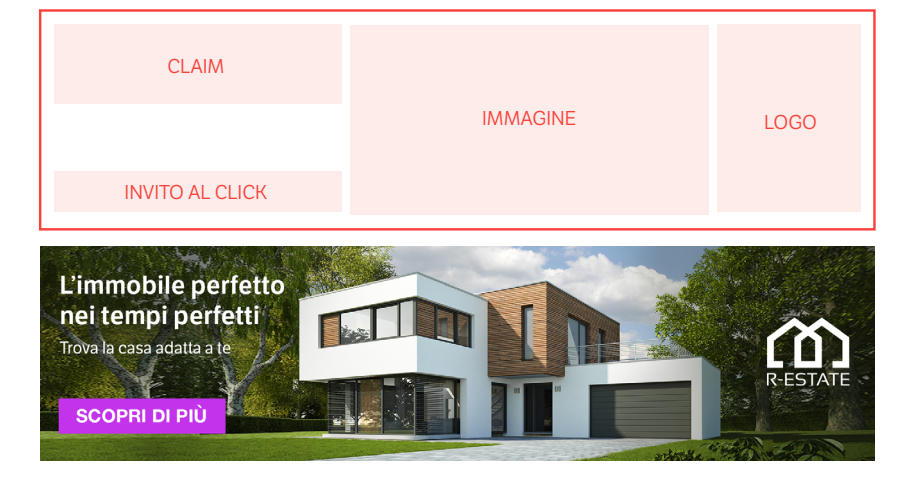

#### *Cosa inserire:*

- un claim breve e semplice
- invito al click
- un'immagine accattivante
- logo